# digicomp

# **LPI – Linux Engineer I («LP3»)**

The topics of this course are planning, implementation, maintenance and troubleshooting of a small mixed network (MS, Linux). Among other topics, you will cover Linux Kernel, LAN Server (Samba), Filesystems, Raid and LVM.

Duration: 4 days Price: 2'800.– Course documents: LPI-cerfitied courseware Vendor code: 201-450

## **Content**

#### Topic 200: Capacity Planning

#### 200.1 Measure and Troubleshoot Resource Usage (weight: 6)

Candidates should be able to measure hardware resource and network bandwidth, identify and troubleshoot resource problems.

#### Key Knowledge Areas:

- Measure CPU usage
- Measure memory usage
- Measure disk I/O
- Measure network I/O
- Measure firewalling and routing throughput
- Map client bandwidth usage
- Match / correlate system symptoms with likely problems
- Estimate throughput and identify bottlenecks in a system including networking

#### Partial list of the used files, terms and utilities:

- iostat
- iotop  $\bullet$
- vmstat
- netstat
- ss
- iptraf
- pstree, ps
- w
- lsof
- top
- htop
- uptime
- sar
- swap
- processes blocked on I/O
- $\bullet$ blocks in
- blocks out

#### 200.2 Predict Future Resource Needs (weight: 2)

Candidates should be able to monitor resource usage to predict future resource needs.

#### Key Knowledge Areas:

Use monitoring and measurement tools to monitor IT infrastructure usage4144 447 21 21 | info@digicomp.ch | digicomp.ch Digicomp

- Predict capacity break point of a configuration.
- Observe growth rate of capacity usage.
- Graph the trend of capacity usage.
- Awareness of monitoring solutions such as Icinga2, Nagios, collectd, MRTG and Cacti

- diagnose
- predict growth
- resource exhaustion

#### Topic 201: Linux Kernel

#### 201.1 Kernel components (weight: 2)

Candidates should be able to utilise kernel components that are necessary to specific hardware, hardware drivers, system resources and requirements. This objective includes implementing different types of kernel images, understanding stable and longterm kernels and patches, as well as using kernel modules.

#### Key Knowledge Areas:

Kernel 2.6.x, 3.x and 4.x documentation

#### Partial list of the used files, terms and utilities:

- /usr/src/linux/
- /usr/src/linux/Documentation/
- zImage
- bzImage
- xz compression

#### 201.2 Compiling a Linux kernel (weight: 3)

Candidates should be able to properly configure a kernel to include or disable specific features of the Linux kernel as necessary. This objective includes compiling and recompiling the Linux kernel as needed, updating and noting changes in a new kernel, creating an initrd image and installing new kernels. Key Knowledge Areas:

- /usr/src/linux/
- Kernel Makefiles
- Kernel 2.6.x, 3.x and 4.x make targets
- Customize the current kernel configuration.
- Build a new kernel and appropriate kernel modules.
- Install a new kernel and any modules.
- Ensure that the boot manager can locate the new kernel and associated files.
- Module configuration files
- Use DKMS to compile kernel modules.
- Awareness of dracut

#### Partial list of the used files, terms and utilities:

- mkinitrd
- mkinitramfs
- make
- make targets (all, config, xconfig, menuconfig, gconfig, oldconfig, mrproper, zImage, bzImage, modules, modules\_install, rpm-pkg, binrpm-pkg, deb-pkg)
- gzip
- 

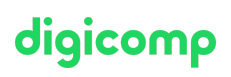

- module tools
- /usr/src/linux/.config
- /lib/modules/kernel-version/
- depmod
- dkms

#### 201.3 Kernel runtime management and troubleshooting (weight: 4)

Candidates should be able to manage and/or query a 2.6.x, 3.x or 4.x kernel and its loadable modules. Candidates should be able to identify and correct common boot and run time issues. Candidates should understand device detection and management using udev. This objective includes troubleshooting udev rules.

#### Key Knowledge Areas:

- Use command-line utilities to get information about the currently running kernel and kernel modules.
- Manually load and unload kernel modules.
- Determine when modules can be unloaded.
- Determine what parameters a module accepts.
- Configure the system to load modules by names other than their file name.
- /proc filesystem
- Content of /, /boot/ , and /lib/modules/
- Tools and utilities to analyse information about the available hardware
- udev rules

#### Partial list of the used files, terms and utilities:

- /lib/modules/kernel-version/modules.dep
- module configuration files in /etc/  $\bullet$
- /proc/sys/kernel/
- /sbin/depmod
- /sbin/rmmod
- /sbin/modinfo
- /bin/dmesg
- /sbin/lspci
- /usr/bin/lsdev
- /sbin/lsmod
- /sbin/modprobe
- /sbin/insmod
- /bin/uname
- /usr/bin/lsusb
- /etc/sysctl.conf, /etc/sysctl.d/
- /sbin/sysctl
- udevmonitor
- udevadm monitor
- /etc/udev/

#### Topic 202: System Startup

#### 202.1 Customising system startup (weight: 3)

Candidates should be able to query and modify the behaviour of system services at various targets / run levels. A thorough understanding of the systemd, SysV Init and the Linux boot process is required. This objective includes interacting with systemd targets and SysV init run levels. Key Knowledge Areas:

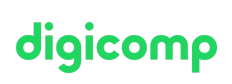

- SysV init
- Linux Standard Base Specification (LSB)

- /usr/lib/systemd/
- /etc/systemd/
- /run/systemd/
- systemctl
- systemd-delta
- /etc/inittab
- /etc/init.d/
- /etc/rc.d/
- chkconfig
- update-rc.d
- init and telinit

#### 202.2 System recovery (weight: 4)

Candidates should be able to properly manipulate a Linux system during both the boot process and during recovery mode. This objective includes using both the init utility and init-related kernel options. Candidates should be able to determine the cause of errors in loading and usage of bootloaders. GRUB version 2 and GRUB Legacy are the bootloaders of interest. Both BIOS and UEFI systems are covered.

#### Key Knowledge Areas:

- BIOS and UEFI
- NVMe booting
- GRUB version 2 and Legacy
- grub shell
- boot loader start and hand off to kernel
- kernel loading
- hardware initialisation and setup
- daemon/service initialisation and setup
- Know the different boot loader install locations on a hard disk or removable device.
- Overwrite standard boot loader options and using boot loader shells.
- Use systemd rescue and emergency modes.

#### Partial list of the used files, terms and utilities:

- mount
- fsck
- inittab, telinit and init with SysV init
- The contents of /boot/, /boot/grub/ and /boot/efi/
- EFI System Partition (ESP)
- GRUB
- grub-install
- efibootmgr
- UEFI shell
- initrd, initramfs
- Master boot record
- systemctl

### 202.3 Alternate Bootloaders (weight: 2)

Candidates should be aware of other bootloaders and their major features. Key Knowledge Areas: Digicomp

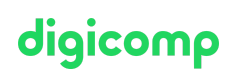

- SYSLINUX, ISOLINUX, PXELINUX  $\bullet$
- Understanding of PXE for both BIOS and UEFI  $\bullet$
- Awareness of systemd-boot and U-Boot  $\bullet$

- syslinux
- extlinux
- $\bullet$  isolinux bin
- isolinux.cfa
- isohdpfx.bin
- efiboot.img
- pxelinux.0
- pxelinux.cfg/  $\bullet$
- uefi/shim.efi
- uefi/grubx64.efi

#### Topic 203: Filesystem and Devices

#### 203.1 Operating the Linux filesystem (weight: 4)

Candidates should be able to properly configure and navigate the standard Linux filesystem. This objective includes configuring and mounting various filesystem types. Key Knowledge Areas:

- The concept of the fstab configuration
- Tools and utilities for handling swap partitions and files
- Use of UUIDs for identifying and mounting file systems
- Understanding of systemd mount units

#### Partial list of the used files, terms and utilities:

- /etc/fstab
- /etc/mtab
- /proc/mounts
- mount and umount
- blkid
- sync
- swapon
- swapoff

#### 203.2 Maintaining a Linux filesystem (weight: 3)

Candidates should be able to properly maintain a Linux filesystem using system utilities. This objective includes manipulating standard filesystems and monitoring SMART devices. Key Knowledge Areas:

- Tools and utilities to manipulate and ext2, ext3 and ext4  $\bullet$
- Tools and utilities to perform basic Btrfs operations, including subvolumes and snapshots
- Tools and utilities to manipulate XFS
- Awareness of ZFS  $\bullet$

#### Partial list of the used files, terms and utilities:

- $\bullet$  mkfs (mkfs.\*)
- mkswap
- $\bullet$  fsck (fsck.\*)
- tune2fs, dumpe2fs and debugfs Digicomp

# digicomp

- btrfs, btrfs-convert
- xfs\_info, xfs\_check, xfs\_repair, xfsdump and xfsrestore

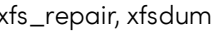

• smartd, smartctl

#### 203.3 Creating and configuring filesystem options (weight: 2)

Candidates should be able to configure automount filesystems using AutoFS. This objective includes configuring automount for network and device filesystems. Also included is creating filesystems for devices such as CD-ROMs and a basic feature knowledge of encrypted filesystems. Key Knowledge Areas:

- autofs configuration files
- Understanding of automount units
- UDF and ISO9660 tools and utilities
- Awareness of other CD-ROM filesystems (HFS)
- Awareness of CD-ROM filesystem extensions (Joliet, Rock Ridge, El Torito)
- Basic feature knowledge of data encryption (dm-crypt / LUKS)

#### Partial list of the used files, terms and utilities:

- /etc/auto.master
- /etc/auto.dir
- mkisofs
- cryptsetup

#### Topic 204: Advanced Storage Device Administration

#### 204.1 Configuring RAID (weight: 3)

Candidates should be able to configure and implement software RAID. This objective includes using and configuring RAID 0, 1 and 5.

Key Knowledge Areas:

Software RAID configuration files and utilities

Partial list of the used files, terms and utilities:

- mdadm.conf
- mdadm
- /proc/mdstat
- partition type 0xFD

#### 204.2 Adjusting Storage Device Access (weight: 2)

Candidates should be able to configure kernel options to support various drives. This objective includes software tools to view & modify hard disk settings including iSCSI devices. Key Knowledge Areas:

- Tools and utilities to configure DMA for IDE devices including ATAPI and SATA
- Tools and utilities to configure Solid State Drives including AHCI and NVMe
- Tools and utilities to manipulate or analyse system resources (e.g. interrupts)
- Awareness of sdparm command and its uses
- Tools and utilities for iSCSI
- Awareness of SAN, including relevant protocols (AoE, FCoE)

#### Partial list of the used files, terms and utilities:

- hdparm, sdparm
- nvme

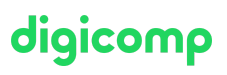

- tune2fs
- fstrim
- sysctl
- /dev/hd\*, /dev/sd\*, /dev/nvme\*
- iscsiadm, scsi id, iscsid and iscsid.conf
- WWID, WWN, LUN numbers

#### 204.3 Logical Volume Manager (weight: 3)

Candidates should be able to create and remove logical volumes, volume groups, and physical volumes. This objective includes snapshots and resizing logical volumes.

#### Key Knowledge Areas:

- Tools in the LVM suite
- Resizing, renaming, creating, and removing logical volumes, volume groups, and physical volumes
- Creating and maintaining snapshots
- Activating volume groups

#### Partial list of the used files, terms and utilities:

- $\bullet$  /sbin/pv\*
- $\bullet$  /sbin/lv\*
- /sbin/vg\*
- mount
- /dev/mapper/
- lym.conf

#### Topic 205: Networking Configuration

#### 205.1 Basic networking configuration (weight: 3)

Candidates should be able to configure a network device to be able to connect to a local, wired or wireless, and a wide-area network. This objective includes being able to communicate between various subnets within a single network including both IPv4 and IPv6 networks. Key Knowledge Areas:

- Utilities to configure and manipulate ethernet network interfaces
- Configuring basic access to wireless networks

#### Partial list of the used files, terms and utilities:

- $\bullet$  ip
- ifconfig
- route
- arp
- iw
- iwconfig
- iwlist

#### 205.2 Advanced Network Configuration (weight: 4)

Candidates should be able to configure a network device to implement various network authentication schemes. This objective includes configuring a multi-homed network device and resolving communication problems.

#### Key Knowledge Areas:

• Utilities to manipulate routing tables **Exercise 2018** 2019 12:30 AM Digicomp

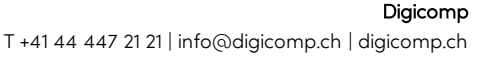

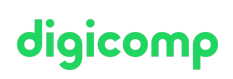

- Utilities to configure and manipulate ethernet network interfaces  $\bullet$
- Utilities to analyse the status of the network devices  $\bullet$
- Utilities to monitor and analyse the TCP/IP traffic

- $\bullet$  ip
- ifconfig
- route
- $q^{\bullet}$  arp
- ss
- netstat
- lsof
- ping, ping6
- nc
- tcpdump
- $•$  nmap

#### 205.3 Troubleshooting network issues (weight: 4)

Candidates should be able to identify and correct common network setup issues, to include knowledge of locations for basic configuration files and commands.

#### Key Knowledge Areas:

- Location and content of access restriction files
- Utilities to configure and manipulate ethernet network interfaces
- Utilities to manage routing tables
- Utilities to list network states.
- Utilities to gain information about the network configuration
- Methods of information about the recognised and used hardware devices
- System initialisation files and their contents (Systemd and SysV init)
- Awareness of NetworkManager and its impact on network configuration

#### Partial list of the used files, terms and utilities:

- $\bullet$  ip
- ifconfig
- route
- $\bullet$  ss
- netstat
- /etc/network/, /etc/sysconfig/network-scripts/
- ping, ping6
- traceroute, traceroute6
- $\bullet$  mtr
- hostname
- System log files such as /var/log/syslog, /var/log/messages and the systemd journal
- dmesg
- /etc/resolv.conf
- /etc/hosts
- /etc/hostname, /etc/HOSTNAME
- /etc/hosts.allow, /etc/hosts.deny

#### Topic 206: System Maintenance

#### 206.1 Make and install programs from source (weight: 2)

Candidates should be able to build and install an executable program from source. This objective Digicomp

# digicomp

includes being able to unpack a file of sources. Key Knowledge Areas:

# digicomp

- Unpack source code using common compression and archive utilities.
- Understand basics of invoking make to compile programs.
- Apply parameters to a configure script.
- Know where sources are stored by default.

#### Partial list of the used files, terms and utilities:

- /usr/src/
- gunzip
- gzip
- bzip2
- xz
- tar  $\bullet$
- configure  $\bullet$
- make
- uname
- install
- patch

#### 206.2 Backup operations (weight: 3)

Candidates should be able to use system tools to back up important system data. Key Knowledge Areas:

- Knowledge about directories that have to be included in backups
- Awareness of network backup solutions such as Amanda, Bacula, Bareos and BackupPC
- Knowledge of the benefits and drawbacks of tapes, CDR, disk or other backup media
- Perform partial and manual backups.
- Verify the integrity of backup files.
- Partially or fully restore backups.

#### Partial list of the used files, terms and utilities:

- /bin/sh
- dd
- tar
- /dev/st\* and /dev/nst\*
- mt
- rsync

#### 206.3 Notify users on system-related issues (weight: 1)

Candidates should be able to notify the users about current issues related to the system. Key Knowledge Areas:

- Automate communication with users through logon messages.
- **•** Inform active users of system maintenance

#### Partial list of the used files, terms and utilities:

- /etc/issue
- /etc/issue.net
- /etc/motd
- wall
- shutdown
- systemctl

# Key Learnings

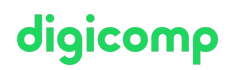

- Performing advanced system administration, including common tasks regarding the Linux kernel, system startup and maintenance
- Performing advanced Management of block storage and file systems as well as advanced networking and authentication and system security, including firewall and VPN
- Installing and configuring fundamental network services, including DHCP, DNS, SSH, Web servers, file servers using FTP, NFS and Samba, email delivery
- Supervising assistants and advising management on automation and purchases

## Target audience

LPIC1-certified administrators acquire the necessary knowledge for the «LPIC-2: Certified Linux Engineer» certification in this course and the subsequent course: LPI - Linux [Engineer](https://digicomp.ch/e/LP4) II (LP4).

### Requirements

Knowledge according to the LPIC1 certificate or the following courses:

- LPI Linux [Administrator](https://digicomp.ch/courses-it-provider/unix-linux/course-lpi--linux-administrator-i-101-500) I («LP1»)
- LPI Linux [Administrator](https://digicomp.ch/courses-it-provider/unix-linux/course-lpi-linux-administrator-ii-102-500) II («LP2»)

### **Certification**

This course serves as preparation for the first examination part 201 of the «LPIC-2: Certified Linux Engineer» certification.

### Further courses

- LPI Linux Enterprise Professional Virtualisierung und [Containerisierung](https://digicomp.ch/courses-it-provider/unix-linux/course-lpi-linux-enterprise-professional-virtualisierung-und-containerisierung-305-300) («LP7»)
- LPI Linux Enterprise [Professional](https://digicomp.ch/courses-it-provider/unix-linux/course-lpi-linux-enterprise-professional-security-303-300) Security («LP6»)
- LPI Linux [Engineer](https://digicomp.ch/courses-it-provider/unix-linux/course-lpi-linux-engineer-ii-202-450) II («LP4»)

# Any questions?

We are happy to advise you on +41 44 447 21 21 or info@digicomp.ch. You can find detailed information about dates on www.digicomp.ch/courses-it[provider/unix-linux/course-lpi-linux-engineer-i-201-450](https://www.digicomp.ch/courses-it-provider/unix-linux/course-lpi-linux-engineer-i-201-450)